Die aktuelle DIN EN 12831 "Heizungsanlagen in Gebäuden – Verfahren zur Berechnung der Normheizlast" (August 2003) ersetzt die altbekannte Wärmebedarfsberechnung nach DIN 4701 (1–3), die aber im Rahmen einer Übergangsfrist noch bis zum 31. 3. 2004 parallel gültig bleibt. Ab dem 1. 4. 2004 darf dann nur noch die DIN EN 12831 verwendet werden, die für alle CEN-Mitgliedsstaaten einheitlich ein ausführliches und ein vereinfachtes Berechnungsverfahren beschreibt. Welche Änderungen und Neuerungen damit auf die Heiztechnikbranche zukommen, erläutert der folgende Beitrag.

eben dem ausführlichen und ver-<br>
einfachten Berechnungsverfahren<br>
im Hauptteil der DIN EN 12831<br>
Heizungsanlagen in Gebäuden – Verfaheinfachten Berechnungsverfahren im Hauptteil der DIN EN 12831 "Heizungsanlagen in Gebäuden - Verfahren zur Berechnung der Normheizlast" (August 2003) sind folgende Anhänge aufgeführt:

*Anhang A (informativ):* Grundlegende Randbedingungen für behagliche thermische Innenraumbedingungen – Signifikanz der operativen Temperatur bei der Berechnung der Heizlast

*Anhang B (informativ):* Berechnungsverfahren für Norm-Wärmeverluste in Sonderfällen

*Anhang C (informativ):* Beispielberechnung für die Norm-Heizlast

*Anhang D: (normativ):* Anhaltswerte zu den Berechnungen nach den Abschnitten 6–9 (des Hauptteiles)

Insbesondere in Verbindung mit Anhang D kann also ab sofort nach der neuen Norm gerechnet werden, wobei für die Norm-Außentemperaturen die Werte der DIN 4701, Teil 2, Tabelle 1 zu verwenden sind. Praktischerweise wird man aber noch bis zum Erscheinen des Nationalen Anhangs

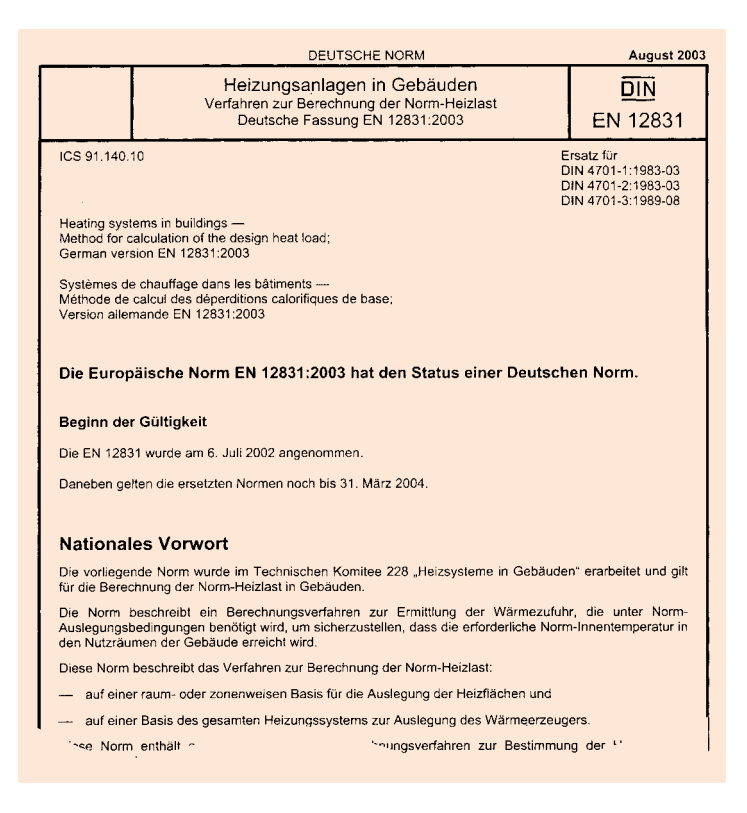

**Berechnung der Norm-Heizlast nach DIN EN 12831 (8/03)**

# **Auslaufmodell Wärmebedarfsberechnung**

(NA) warten. Denn jeder Mitgliedsstaat kann der EN 12831 noch diesen NA beifügen. Er beinhaltet landesspezifische Tabellen wie z.B. Norm-Außentemperaturen, Norm-Innentemperaturen, Rechenwerte für Temperaturen unbeheizter Nachbarräume, Berechnungsvorschriften zur Ermittlung des Innentemperaturabfalls bei unterbrochenem Heizbetrieb, Berücksichtigung landesspezifischer Bauweisen in bezug auf Luftdichtigkeit des Gebäudes etc. Der NA enthält also alle nationalen Tabellen, Rechenwerte und Eingabeparameter, die anstelle der Default-Werte der Norm, Anhang D, verwendet werden müssen. Weiterhin sind im NA die verbindlichen Berechnungsformulare dargestellt sowie eine Beispielberechnung durchgeführt.

Was also kommt mit der neuen DIN EN 12831 auf uns zu? Nach wie vor gelten die physikalischen Grundlagen sowohl für DIN 4701 als auch für DIN EN 12831:

 $\bullet$  Transmissionswärmeverlust = Fläche · Wärmedurchgangskoeffizient · Temperaturdifferenz

 $\bullet$  Lüftungswärmeverlust = Volumenstrom · *c*<sup>p</sup> · ρ · Temperaturdifferenz

Dennoch gibt es gravierende Unterschiede in der Berechnung, die zu nicht unerheblichen Unterschieden im Ergebnis zwischen EN 12831 und DIN 4701 führen können. Bevor jedoch diese Unterschiede im einzelnen dargestellt werden, werden nachstehend die wesentlichen neuen Begriffe erläutert.

### **Neue Begriffe**

Es war durchaus die Absicht der neuen DIN EN 12831, das Regelwerk einfacher zu gestalten, auch wenn sich die DIN EN 12831 allein schon durch die Einführung neuer – internationaler – Symbole zunächst verwirrend vorstellt. Eines dieser neuen Zeichen haben wir schon durch die DIN V 4108 – 6, Wärmeschutz und Energieeinsparung in Gebäuden, Ausgabe November 2000, kennen gelernt:

● Der Wärmedurchgangskoeffizient, der k-Wert, heißt nun U-Wert.

Dieses Symbol sowie eine Reihe anderer neuer Symbole werden nun auch in der Heizlastberechnung DIN EN 12831 eingeführt. Dazu zählen vor allem:

● Aus dem Wärmestrom *Q* wird der Wärmefluß Φ

● Aus der Temperatur ϑ wird θ

● Von den neuen Begriffen und Symbolen ist neben verschiedener Korrekturfaktoren vor allem der aus der DIN V 4108–6 bekannte Wärmeverlust-Koeffizient *H* in W/K mit seinen Anteilen H<sub>T</sub> (Transmission) und  $H_V$  (Lüftung = Ventilation) zu nennen. Ebenfalls bedeutsam ist, daß die neue Norm in Verbindung mit dem NA zwingend einen Wärmbrückenzuschlag ∆U<sub>WB</sub> einführt. ● Weiterhin führt DIN EN 12831als neue Komponente der Norm-Heizlast eine Zusatz-Aufheizleistung für unterbrochenen Heizbetrieb ein.

Daneben entfallen eine Reiher bekannter Begriffe aufgrund der geänderten Berechnungsmethode, wie z. B.

- Außentemperaturkorrektur ∆ϑ<sup>a</sup>
- $\bullet$  k-Wert-Korrektur ∆k<sub>s</sub> und ∆k<sub>a</sub>
- Hauskenngröße *H*, Raumkennzahl *r* so-
- wie die Korrekturfaktoren ε<sub>SA</sub> und ε<sub>SN</sub>

● Krischer-Wert D

#### **Zusammenhang zur DIN V 4108**

Insbesondere über den Wärmeverlustkoeffizient H besteht nun ein Zusammenhang zur DIN V 4108 (Wärmeschutz und Energieeinsparung in Gebäuden). Der Wärmeverlustkoeffizient H wurde bereits als Begriff in DIN V 4108 sowie als spezifischer Höchstwert im Rahmen der EnEV 2002 eingeführt. Er stellt den spezifischen Wärmeverlust des Gebäudes in W/K dar und hat folgende praktische Gründe:

1. Er eignet sich als Vergleichsgröße von Gebäuden in bezug auf den Wärmeverlust und ist damit eine wichtige Kennzahl bei der energetischen Bewertung des Gebäudes. Im Energiebedarfsausweis muß dieser Wert H<sub>T</sub>' in W/m<sup>2</sup>K (bezogen auf die wärmeübertragende Umfassungsfläche) ausgewiesen werden.

2. Dieser Wert ist eine wichtige Größe zur Bestimmung des Jahresheizwärmebedarf nach DIN V 4108 im Rahmen der EnEV (für das vereinfachte und das ausführliche Verfahren).

3. Der Wert H<sub>T</sub>' darf den nach EnEV 2000 zulässigen Höchstwert (Anhang 1, Tabelle 1.1) nicht überschreiten. Dies wird zwar schon im Baugenehmigungsverfahren über die Gebäudehüllfläche nachgewiesen, kann aber durch die Heizlastberechnung kontrolliert werden.

4. Letztlich kann der Wärmeverlustkoeffizient H<sub>T</sub> auch zur Berechnung der Absenktemperatur des Gebäudes oder einzelner Räume bei unterbrochenem Heizbetrieb

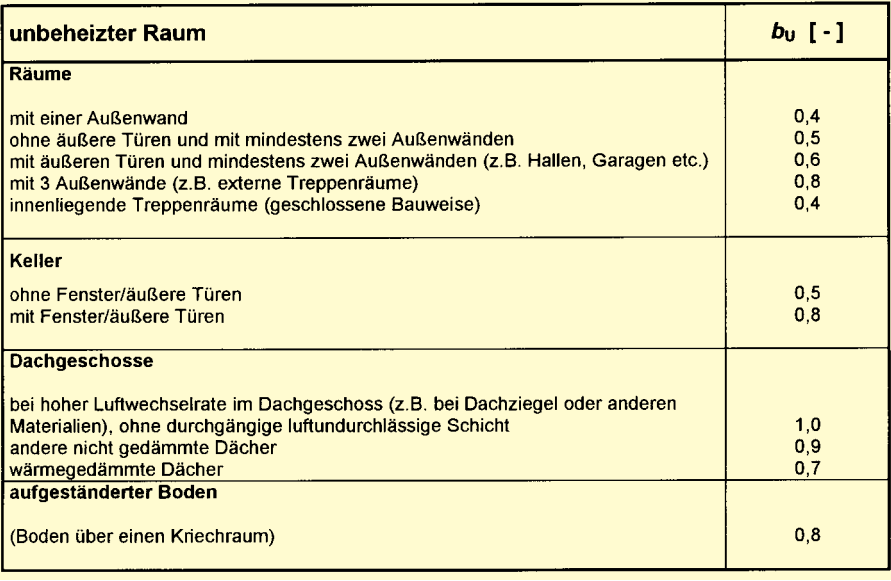

Bild 1 Wärmeverluste durch unbeheizte Räume: Temperatur-Reduktionsfaktor b<sub>u</sub> für unbeheiz**te Nachbarräume (NA, Tabelle 4 bzw. Abschnitt 7.1.2 DIN EN 12831)**

(z. B. Nachtabsenkung 8 h in Wohngebäuden oder 48 h bei Bürogebäuden) und damit zur Ermittlung des Wiederaufheizfaktors  $f_{\text{RH}}$  in W/m<sup>2</sup> (ebenfalls ein neuer Begriff) eingesetzt werden.

In der Heizlastberechnung werden die Wärmeverlustkoeffizienten  $H<sub>T</sub>$  und  $H<sub>V</sub>$  bauteilweise, raumweise und für das ganze Gebäude ausgewiesen.

### **Wesentliche Änderungen im Überblick**

Zunächst werden in einer Übersicht die wesentlichen Änderungen dargestellt:

#### **Allgemeines**

● Die k-Wert- bzw. U-Wert-Berechnung ist nicht mehr Gegenstand der DIN EN 12831. Es werden lediglich Verweise auf entsprechende Normen gegeben

● Die Berechnung der Außentemperaturkorrektur ∆ϑ<sup>a</sup> entfällt und damit auch die Berechnung der außenflächenbezogenen Speichermasse m/ΣA<sub>a</sub>

 $\bullet$  Die k-Wert-Korrektur k<sub>N</sub> = k + ∆k<sub>a</sub> + ∆k<sub>s</sub> entfällt

● Die Berücksichtigung teilweiser eingeschränkter Beheizung von Gebäuden entfällt

#### **Transmissionswärmeverluste**

● Berücksichtigung eines Wärmebrückenzuschlages  $\Delta_{\text{UWB}}$  analog DIN V – 6

**•** Berechnung des "Zwischenwertes"  $H_T$ . Dies bedingt die Einführung von Korrekturfaktoren bei der Berechnung der Transmissionswärmeverluste an beheizte oder unbeheizte Nachbarräume

● Vollständig andere Berechnung von Wärmeverlusten an das Erdreich

● Die zu verwendenden Abmessungen ändern sich: DIN 4701 legt für die Länge oder Breite die lichten Rohbaumaße zugrunde; künftig sind zu den lichten Rohbaumaßen die Außenwanddicken bzw. halbe Innenwanddicken zu berücksichtigen.

#### **Lüftungswärmeverluste**

● Die Berechnung des Lüftungswärmeverlustes aus Infiltration (in DIN 4701 = natürliche Lüftung) erfolgt gänzlich anders

● Insbesondere wird der Einfluß der Auftriebskräfte ( $\varepsilon_{SA}$ ,  $\varepsilon_{SN}$ ) nicht mehr berücksichtigt. Der Windeinfluß in Form des Höhenkorrekturfaktors ε bleibt erhalten und ist im NA identisch mit DIN 4701

● Grundsätzlich berechnet DIN EN 12831 zunächst die infiltrierten Volumenströme *V*<sub>inf</sub>. Diese werden mit *V*<sub>min</sub> verglichen, um das Maximum zu ermitteln im Gegensatz zu DIN 4701, welche die Lüftungswärme-

#### **Literatur**

Die DIN EN 12831 "Heizungsanlagen in Gebäuden – Verfahren zur Berechnung der Norm-Heizlast", Ausgabe: August 2003, umfaßt ca. 70 Seiten und ist zum Preis von 97,50 Euro erhältlich beim: *Beuth Verlag, 10787 Berlin Telefon (0 30) 26 01-0 Telefax (0 30) 26 01-12 60 www.beuth.de* bzw. *www.din.de*

verluste Q<sub>FL</sub> mit Q<sub>min</sub>, also die Wärmeverluste, vergleicht.

● Berücksichtigung von mechanischer Zuluft. In der Berücksichtigung von mechanischem Abluftüberschuß verhalten sich beide Normen gleich.

● Der Lüftungswärmeverlust aufgrund von *V*min wird zur Ermittlung der Norm-Heizlast des Gebäudes nicht mit dem gleichzeitig wirksamen Lüftungswärmeanteil ζ multipliziert

#### **Zusatz-Aufheizleistung durch unterbrochenen Heizbetrieb**

Räume mit unterbrochenem Heizbetrieb können eine Zusatz-Aufheizleistung erhalten. Diese muß aber ausdrücklich mit dem Bauherrn vereinbart werden.

#### **Formblätter**

Die DIN 4710 kennt nur ein Formblatt zur raumweisen Berechnung des Norm-Wärmebedarfs.

DIN EN 12831 stellt zusätzlich noch sowohl für das ausführliche als auch für das vereinfachte Verfahren Formblätter für die allgemeinen Gebäudekenngrößen, raumweisen Festlegungen der Innentemperatur, Luftwechselrate und einer evtl. Wiederaufheizzeit sowie die Zusammenstellungen aller Räume und der Gebäudeheizlast zur Verfügung.

Wie bereits erwähnt, gelten die physikalischen Grundlagen sowohl für DIN 4701 als auch für DIN EN 12831. Allerdings führen die Unterschiede bei den Berechnungen zu teilweise erheblichen Abweichungen bei den Ergebnissen. Im folgenden werden die einzelnen Berechnungen dargestellt:

### **Berechnung der Transmissionswärmeverluste**

#### Die Grundformel

$$
\Phi_{\mathsf{T}} = A \cdot U \cdot (\theta_{\mathsf{int}} - \theta_{\mathsf{e}}) \tag{W}
$$

mit

 $\Phi_T$  = Transmissionswärmeverlust in W

- $=$  Fläche in  $m<sup>2</sup>$
- $U = U$ -Wert in W/m<sup>2</sup>K
- $\theta_{int}$  = Innentemperatur

```
\theta_e = Außentemperatur
```
gilt auch in der neuen Norm. Aber das formale Rechenverfahren wurde geändert. Nach DIN EN 12831 wird zunächst der neu eingeführte Transmissions-Wärmeverlustkoeffizient

$$
H_{\mathsf{T}} = A \cdot U \qquad \qquad \text{[W/K]}
$$

berechnet. Dies bedingt einen Temperatur-Reduktionsfaktor, wenn die betreffende

Raumbegrenzungsfläche nicht an Außenluft grenzt. Der Information und in Fortsetzung des traditionellen Formblattes der DIN 4701 wegen, werden im Formblatt der DIN EN 12831 im Nationalen Anhang (NA) die Transmissionswärmeverluste der einzelnen Bauteile jedoch auch zeilenweise ausgewiesen.

berücksichtigt wurde. In Deutschland beträgt der Faktor e<sub>k</sub> nach Ziffer 2.4.1.1  $NA = 1$ 

Weiterhin erhalten Wärmebrücken bei immer kleineren *U*-Werten im Rahmen des Wärmeschutzes eine zunehmend größere Bedeutung. DIN EN 12831 berücksichtigt daher zusätzlich Wärmebrücken mit

| <b>B'-Wert</b>  | $U_{\text{equivv,bf}}$ (für $z = 1.5$ Meter)<br>$W/m^2$ K |                                                 |                                        |                                                          |                                                   |  |  |  |  |  |  |
|-----------------|-----------------------------------------------------------|-------------------------------------------------|----------------------------------------|----------------------------------------------------------|---------------------------------------------------|--|--|--|--|--|--|
| m               | keine Dämmung                                             | $U_{\text{Boden}} =$<br>2,0 W/m <sup>2</sup> ·K | $U_{\text{Boden}} =$<br>1.0 $W/m^2$ ·K | $U_{\text{Boden}} =$<br>$0,5$ W/m <sup>2</sup> $\cdot$ K | $U_{\text{boden}} =$<br>$0,25$ W/m <sup>2</sup> K |  |  |  |  |  |  |
| $\overline{2}$  | O, 86                                                     | 0,58                                            | 0,44                                   | 0,28                                                     | 0,16                                              |  |  |  |  |  |  |
| 4               | 0,64                                                      | 0,48                                            | 0,38                                   | 0,26                                                     | 0.16                                              |  |  |  |  |  |  |
| 6               | 0,52                                                      | 0,40                                            | 0,33                                   | 0,25                                                     | 0,15                                              |  |  |  |  |  |  |
| 8               | 0.44                                                      | 0.35                                            | 0,29                                   | 0,23                                                     | 0,15                                              |  |  |  |  |  |  |
| 10              | 0,38                                                      | 0,31                                            | 0,26                                   | 0,21                                                     | 0,14                                              |  |  |  |  |  |  |
| 12 <sub>2</sub> | 0.34                                                      | 0,28                                            | 0,24                                   | 0,19                                                     | 0,14                                              |  |  |  |  |  |  |
| 14              | 0,30                                                      | 0,25                                            | 0,22                                   | 0, 18                                                    | 0,13                                              |  |  |  |  |  |  |
| 16              | 0.28                                                      | 0,23                                            | 0,20                                   | 0,17                                                     | 0,12                                              |  |  |  |  |  |  |
| 18              | 0.25                                                      | 0,22                                            | 0,19                                   | 0,16                                                     | 0,12                                              |  |  |  |  |  |  |
| $20^{\circ}$    | 0.24                                                      | 0.20                                            | 0.19                                   | 0.15                                                     | 0.11                                              |  |  |  |  |  |  |

Bild 2 Beispiel:  $U_{\rm equiv,\,bf}$ -Werte für Bodenelemente eines beheizten Kellers mit Bodenplatte<br>1,5 m unter Erdreichniveau als Funktion des Wärmedurchgangskoeffizienten des Bodenele**mentes und dem Wert des Parameters B' (Tabelle 5, DIN EN 12831)**

DIN EN 12831 unterscheidet vier Situationen zur Berechnung des Transmissionswärmeverlustes. Die jeweilige Situation wird durch ein Kürzel gekennzeichnet, welches auch im Formblatt in eine Spalte einzutragen ist:

#### Situation **Kennung**

- **Transmissionswärmeverlust**  $e^a$  (= extern) an die äußere Umgebung
- Wärmeverluste durch unbe- u heizte Nachbarräume
- $\bullet$  Wärmeverluste an das  $g (=$  ground) Erdreich
- Wärmeverluste zwischen b beheizten Nachbarräumen

a nur Innenflächen wie z.B. FB (Fußboden) über einer Tordurchfahrt sind zu kennzeichnen; AF, AT, AW, DF und DA müssen nicht gesondert gekennzeichnet werden

#### Im einzelnen: **Transmissionswärmeverlust an die äußere Umgebung**

Die Formel zur Berechnung der einzelnen Wärmeverlust-Koeffizienten aller Raumbegrenzungsflächen an die äußere Umgebung lautet:

$$
H_{\mathsf{T},\mathsf{i}\,\mathsf{e}} = \Sigma_{\mathsf{k}} A_{\mathsf{k}} \cdot U_{\mathsf{k}} \cdot e_{\mathsf{k}} \tag{W/K}
$$

mit:

 $e_k$  = witterungsbedingter Korrekturfaktor zur Berücksichtigung meteorologischer Einflüsse (Feuchtigkeit, Windgeschwindigkeiten, etc.,) wenn diese nicht bereits bei der Berechnung der Wärmedurchgangszahl *U*

$$
\Sigma \Psi_{\parallel} \cdot I_{\parallel} \cdot e_{\parallel} \tag{W/K}
$$

mit:

- Ψ = längenbezogener Wärmedurchgangskoeffizient [W/mK]
- *l* = Länge der Wärmebrücke
- *e*<sup>l</sup> = Korrekturfaktor, siehe oben

Die Gesamtformel lautet daher:

$$
H_{\mathsf{T},\mathsf{i}\,\,\mathsf{e}} = \Sigma A_\mathsf{k} \cdot U_\mathsf{k} \cdot e_\mathsf{k} + \Sigma \Psi_\mathsf{l} \cdot I_\mathsf{l} \cdot e_\mathsf{l} \quad [\mathsf{W/K}]
$$

Die Indizes i und k beziehen sich auf den Raum i und innerhalb dieses Raumes auf die Das Bauteil k; der Index l auf die Wärmebrücke. Sie werden im Zusammenhang mit dieser Ausarbeitung nicht weiter verwendet.

Vereinfacht kann der Verlust durch Wärmebrücken nach EN 12831 auch durch einen Wärmebrückenzuschlag *f<sub>c</sub>* berücksichtigt werden:

$$
U_{\rm c}=U+f_{\rm c}
$$

Diese vereinfachte Methode wurde auch im NA festgelegt. In Anlehnung an die DIN V 4108 – 6 wird im NA der Zuschlag  $f_c$  in ∆*U*WB umbenannt.

Die Wärmebrückenzuschläge sind der Tabelle 3 des NA zu entnehmen und haben entsprechend DIN V 4108 – 6 bzw. Beiblatt 2 die Werte 0,05 oder 0,10 W/m2K, je nach bauseitiger Berücksichtigung der Wärmebrücken.

Die **Gebrauchsformel** in Deutschland lautet demnach:

$$
H_{\mathsf{T},e} = \Sigma A \cdot (U + \Delta U_{\mathsf{WB}}) \qquad \qquad [\mathsf{W/K}]
$$

Somit wird der Transmissionswärmeverlust an die äußere Umgebung mit:

$$
\Phi_{T,e} = \Sigma H_{T,e} \cdot (\theta_{int} - \theta_e) \tag{W}
$$

berechnet.

#### **Transmissionswärmeverluste durch unbeheizte Nachbarräume**

Transmissionswärmeverluste durch unbeheizte Nachbarräume werden analog denen an die äußere Umgebung berechnet. Da aber die angrenzende Temperatur des unbeheizten Nachbarraumes nicht der Außentemperatur entspricht, wird der Reduktionsfaktor b<sub>u</sub> eingeführt. Dieser wird berechnet zu

$$
b_{\rm u} = \frac{\theta_{\rm int} - \theta_{\rm u}}{\theta_{\rm int} - \theta_{\rm e}} \tag{–1}
$$

mit:

$$
b_{\rm u} = \text{Temperature-Reduktionsfaktor zur Be-ricksichtigung des Temperaturunter-schiedes des unbeheizten Nachbar-raumes zur Norm-AulSentemperatur
$$
\theta_{\rm int} = \text{Innertemperature (Index int = intern)}
$$
$$

$$
\theta_u = \text{Innentempera} \quad \text{des} \quad \text{unbeheiz} \quad \text{Nachbarraumes} \quad (\text{Index } u = \text{unbeheiz} \quad \text{and} \quad \text{in} \quad \text{in} \quad
$$

 $=$  Außentemperatur (Index e  $=$  extern) Die **Gebrauchsformel** in Deutschland lautet demnach:

$$
H_{\mathsf{T},\mathsf{ue}} = \Sigma \mathsf{A} \cdot (\mathsf{U} + \Delta \mathsf{U}_{\mathsf{WB}}) \cdot \mathsf{b}_{\mathsf{u}} \qquad [\mathsf{W/K}]
$$

Somit wird der Transmissionswärmeverlust an die äußere Umgebung mit:

$$
\Phi_{T,ue} = \Sigma H_{T,e} \cdot (\theta_{int} - \theta_e)
$$
 [W]

berechnet.

Wenn die Temperatur des benachbarten unbeheizten Raumes nicht bekannt ist, so kann der Faktor  $b_{\rm u}$  der Tabelle 4 des NA entnommen werden (Bild 1).

#### **Wärmeverluste an das Erdreich**

Die Berechnung der Wärmeverluste an das Erdreich ist in DIN EN 12831 gänzlich anders als in DIN 4701. Die Grundformel lautet:

$$
H_{T,g} = f_{g1} \cdot f_{g2} \cdot \Sigma \ (A \cdot U_{\text{equiv}}) \cdot G_{\text{W}} \ [ \text{W/K} ]
$$

mit:

*f*g1 = Korrekturfaktor für die jährliche Schwankung der Außentemperatur gemäß Tabelle 6:  $f_{g1} = 1,45$ 

$$
f_{g2} = Temperature-Reduktionsfaktor Zurücksichtigung des Temperaturun-\nterschiedes der Norm-Außentemperatur zum Jahresmittel der Außentempera-\nperatur
$$

$$
f_{g2} = \frac{\theta_{int} - \theta_{m,e}}{\theta_{int} - \theta_{e}}
$$

*A*<sup>g</sup> = Fläche der Bodenplatte *P* = Umfang der jeweiligen Bodenplatte Die Berechnung des erdreichberührten Umfanges der Bodenplatte hängt von der jeweiligen Situation ab, z. B., ob es sich um ein Reihenhaus oder Einfamilienhaus handelt. Normalerweise gilt der so ermittelte *U*equiv -Wert für alle Räume des Gebäudes. Allerdings bei *U*-Werten des Bodens schlechter als 0,5 W/m2K (einschließlich des

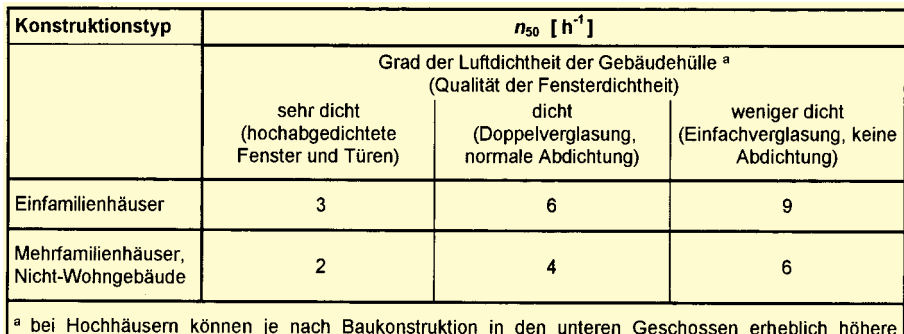

Luftdurchlässigkeitswerte auftreten (z.B. Schachttyp). Diese sind im Einzelfall zu prüfen und festzulegen. Bild 3 Luftdurchlässigkeitswerte: Luftwechselrate bei 50 Pa Druckdifferenz  $n_{50}$  (NA, Tabelle 7

Das Jahresmittel der Außentemperatur wird bestimmt nach Tabelle 1 des Anhangs.

**bzw. Abschnitt 7.2.2 DIN EN 12831)**

- $U_{\text{equiv}}$  = äquivalenter Wärmedurchgangskoeffizient in Abhängigkeit von der Bodensituation – siehe Bild 2
- *G*<sup>W</sup> = Korrekturfaktor zur Berücksichtigung von Grundwasser:  $G_W = 1,15$  (Abstand *T* zum Grundwasser bis 3 m)  $G<sub>W</sub> = 1,00$  (Abstand *T* zum Grund-

wasser über 3 m)

Der neu eingeführte Wert U<sub>equiv</sub> wird aus den Bildern 3 bis 6 bzw. Tabellen 4 bis 7 aus DIN EN 12831 ermittelt: Diese Diagramme bzw. die dazugehörigen Tabellen gibt es für die Tiefe *z* von 0, 1,5 und 3 m (Beispiel dafür: siehe Bild 2).

Der Wärmedurchgangskoeffizient *U* wird gemäß NA in Anlehnung an die DIN V 4108 – 6 einschließlich des Wärmbrückenzuschlages ∆<br/>  $U_{\text{WB}}$  eingesetzt.

Zur Ermittlung des aus äquivalenten Wärmedurchgangskoeffizienten  $U_{\rm equiv}$  aus dem vor gezeigtem Diagramm bzw. den erwähnten Tabellen ist auch die Berechnung des Parameters *B*′ erforderlich. Hierfür wird das erdreichberührte Flächen-/Umfangverhältnis benötigt:

$$
B' = \frac{A_g}{0.5 \cdot P} \quad [m]
$$

mit:

Wärmebrückenzuschlages) wird der U<sub>equiv</sub>-Wert raumweise bestimmt.

Zur Berechnung von erdreichberührten Wänden stehen ein ähnliches Diagramm bzw. ein Diagramm bis zu einer Bodentiefe bis zu 3 m zur Verfügung.

#### **Wärmeverluste zwischen beheizten Nachbarräumen**

Diese werden analog den Transmissionswärmeverlusten an unbeheizte Nachbarräume berechnet, aber ohne Wärmebrückenzuschlag. Der Reduktionsfaktor hat das Symbol *f<sub>i</sub>. Dieser wird berechnet zu* 

$$
f_{i} = \frac{\theta_{int} - \theta_{beheizer \text{ Nachbarraum}}}{\theta_{int} - \theta_{e}}
$$
 [-]

mit:

*f*<sup>i</sup> = Temperatur-Reduktionsfaktor zur Berücksichtigung des Temperaturunterschiedes des beheizten Nachbarraumes zur Norm-Außentemperatur

 $\theta_{int}$  = Innentemperatur

- $\theta_{b.N.}$  = Innentemperatur des beheizten Nachbarraumes
- $\theta_e$  = Außentemperatur

Die **Gebrauchsformel** in Deutschland lautet demnach:

$$
H_{T,i} = \Sigma A \cdot U \cdot t_i
$$
 [W/K]   
 Somit wird der Transmissionswärmeverlust  
an die äußere Umgebung mit:

$$
\Phi_{T,i} = \Sigma H_{T,i} \cdot (\theta_{int} - \theta_e) \tag{W}
$$

berechnet.

#### **Rechenschema für Transmissionswärmeverluste**

Wie bereits erläutert, berechnet man nach DIN EN 12831 zunächst den neu eingeführten Transmissions-Wärmeverlust-Koeffizient H<sub>T</sub> jeder einzelnen Raumbegrenzungsfläche. Die Summe aller H<sub>T</sub>-Werte wird mit der Temperaturdifferenz innen zu außen zum Gesamt-Transmissionsverlust multipliziert.

$$
\Phi_{\mathsf{V}} = \mathsf{V} \cdot c_{\mathsf{p}} \cdot \mathsf{p} \cdot (\theta_{\mathsf{int}} - \theta_{\mathsf{e}}) \tag{W}
$$

und mit den Konstanten (Temperatureinflüsse bleiben unberücksichtigt):

$$
c_p \cdot \rho = 0.34 \quad \text{[kJ/m}^2\text{K]}
$$

wird der Lüftungswärmeverlust berechnet mit:

$$
\Phi_{\mathsf{V}} = 0.34 \cdot \mathsf{V} \cdot (\theta_{\mathsf{int}} - \theta_{\mathsf{e}}) \tag{W}
$$

Aber abgesehen von einer gänzlich anderen Gebrauchsformel unterscheidet sich EN

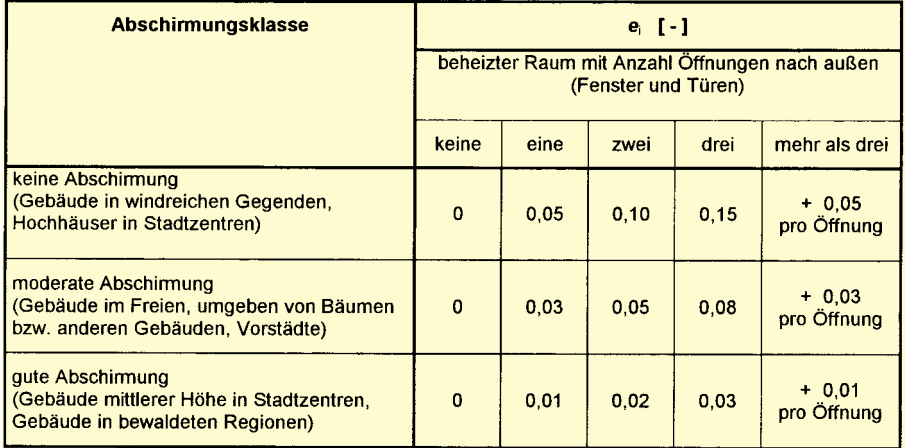

#### **Bild 4 Abschirmungskoeffizient** *e*<sup>i</sup> **für verschiedene Gebäudestandorte (NA, Tabelle 8 bzw. Abschnitt 7.2.2. DIN EN 12831)**

Wärmeverluste, welche nicht direkt an die Außenluft grenzen, müssen daher mit den entsprechenden Faktoren im Verhältnis der angrenzenden Temperatur zur Außentemperatur korrigiert werden.

Daraus ergibt sich ein völlig neues Rechenschema von der Form:

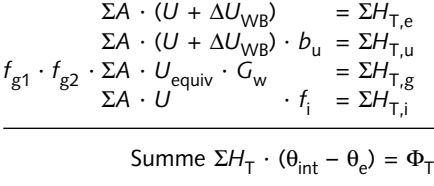

Wie bereits erwähnt, wird der "Zwischenwert" ΣH<sub>T</sub> auch im Formblatt des NA zeilenweise ausgewiesen, aber der einzelne Verlust  $\Phi_T$  einer jeden einzelnen Raumbegrenzungsfläche auch.

### **Lüftungswärmeverluste**

Der Lüftungswärmeverlust aus Infiltration (freier Lüftung) wird gänzlich anders gerechnet als nach DIN 4701. Selbstverständlich ist in beiden Normen die Physik die gleiche:

12831 auch methodisch von DIN 4701. DIN EN 12831 berechnet zunächst nicht den Lüftungswärmeverlust direkt, sondern ermittelt die Volumenströme aufgrund von Infiltration (entsprechend freie Lüftung) und/oder auch für die mechanische Belüftung. Wie DIN 4701 unterscheidet DIN EN 12831 zwischen natürlicher Belüftung (Infiltration) und mechanischer Belüftung (RLT-Anlagen):

● Bei natürlicher Belüftung muß der infiltrierte Luftvolumenstrom mit dem Mindestvolumenstrom verglichen werden. Das Maximum wird eingesetzt.

● Bei mechanischer Belüftung muß analog zur Berechnung der Transmissionswärmeverluste daher auch der tats. Luftvolumenstrom mit einem Faktor korrigiert werden, wenn die zu erwärmende Lufttemperatur nicht der Außentemperatur entspricht, z. B. Ansaugung aus dem Flur in die Toilette. Bei mechanischer Lüftung wird noch unterschieden in Anlagen mit Zuluftüberschuß (oder ausgeglichen) in Anlagen mit Abluftüberschuß.

Die einzelnen Anteile werden nachfolgend behandelt.

| <b>Wieder-</b><br>aufheiz-<br>zeit<br>[h] |                | $[W/m^2]$<br>$f_{RH}$                                                            |                |    |    |                                    |    |    |    |    |    |    |                |    |    |    |     |              |
|-------------------------------------------|----------------|----------------------------------------------------------------------------------|----------------|----|----|------------------------------------|----|----|----|----|----|----|----------------|----|----|----|-----|--------------|
|                                           |                | Angenommener Innentemperaturabfall $\Delta\theta_{\rm RH}$ während der Absenkung |                |    |    |                                    |    |    |    |    |    |    |                |    |    |    |     |              |
|                                           | 1K             |                                                                                  | 2K             |    | 3K |                                    | 4K |    | 5K |    |    | 7K |                |    |    |    |     |              |
|                                           |                | Gebäudemasse <sup>a</sup>                                                        |                |    |    |                                    |    |    |    |    |    |    |                |    |    |    |     |              |
|                                           |                | m                                                                                | S              |    | m  | S                                  |    | m  | S  |    | m  | S  |                | m  | S  |    | m   | $\mathbf{s}$ |
| 0,5                                       | 12             | 12                                                                               | 12             | 27 | 28 | 28                                 | 39 | 44 | 44 | 50 | 59 | 60 | $\blacksquare$ |    | -  |    |     |              |
|                                           | 8              | 8                                                                                | 8              | 18 | 21 | 21                                 | 26 | 34 | 34 | 33 | 47 | 48 | -              |    | 4  |    |     |              |
| $\overline{2}$                            | 5              | 5                                                                                | 5              | 10 | 15 | 15                                 | 15 | 25 | 25 | 20 | 34 | 35 | 43             | 81 | 88 | 61 | 117 | 126          |
| $\overline{3}$                            | 3              | 3                                                                                | 3              | 7  | 12 | 12                                 | 9  | 19 | 20 | 14 | 28 | 30 | 33             | 70 | 79 | 47 | 103 | 112          |
| $\overline{4}$                            | $\overline{2}$ | $\overline{2}$                                                                   | $\overline{2}$ | 5  | 9  | 10                                 |    | 17 | 19 | 10 | 25 | 27 | 28             | 63 | 72 | 38 | 92  | 102          |
| a<br>Gebäudemasse:<br>$=$ leicht;         |                |                                                                                  |                |    |    | $m =$ mittelschwer<br>$s =$ schwer |    |    |    |    |    |    |                |    |    |    |     |              |

**Bild 5 Wiederaufheizfaktor** *f* **RH für eine Luftwechselrate von n = 0,1 h–1 (NA, Tabelle 10a bzw. Abschnitt 7.3 DIN EN 12831)**

#### **Mindest-Frischluftanteil**

Aus hygienischen (wie auch DIN 4701) schreibt EN 12831 Mindest-Luftwechselraten vor. Diese sind in Tabelle 6, NA (Abschnitt 7.2.1 DIN EN 12831) angegeben und z. B. für normale bewohnbare Räume 0,5- oder für Bad bzw. WC 1,5fach. Der Mindest-Volumenstrom wird bestimmt zu

$$
V_{\min} = n_{\min} \cdot V_{\text{R}} \tag{m3/h}
$$

#### **Infiltration (natürliche Belüftung)**

DIN EN 12831 berechnet das einströmende Luftvolumen durch Infiltration zu

$$
V_{\text{inf}} = 2 \cdot V_{\text{R}} \cdot n_{50} \cdot e \cdot e \qquad \qquad [\text{m}^3/\text{h}]
$$

mit:

- *V* = Raumvolumen
- $n_{50}$  = Luftwechselrate bei einer Druckdifferenz von 50 Pa (Tabelle 7 NA, siehe Bild 4)
- *e* = Abschirmungskoeffizient (Tabelle 8 NA; siehe Bild 4)
- e = Höhenkorrekturfaktor (Tabelle 9 NA  $=$  Werte DIN 4701)

Der so ermittelte Volumenstrom wird, wenn keine mechanische Belüftung vorliegt, mit dem Mindestluftwechsel verglichen und das Maximum wird in die weitere Berechnung eingesetzt.

$$
V_i = \max (V_{\text{inf}}, V_{\text{min}}) \quad [m^3/h]
$$

#### **Mechanische Belüftung**

Es werden zwei Fälle unterschieden: ● Mechanische Lüftungsanlage mit Zuluftvolumenstrom:

Bei dieser mechanischen Belüftung wird ein Temperatur-Reduktionsfaktor  $f_V$  eingeführt, um den Volumenstrom ebenfalls mit dem Gesamt-∆θ multiplizieren zu können.

$$
f_{\rm V} = \frac{\theta_{\rm int} - \theta_{\rm su}}{\theta_{\rm int} - \theta_{\rm e}} \tag{–1}
$$

Der durch die Anlagenkonzeption bestimmte Volumenstrom V<sub>su</sub> wird mit dem vor beschriebenen Reduktionsfaktor korrigiert

$$
V_{SU} \cdot f_V \qquad \qquad [m^3/h]
$$

und als thermisch wirksamer Zuluftvolumenstrom in die Berechnung des Lüftungswärmeverlustes eingesetzt.

● Mechanische Lüftungsanlage mit Abluftüberschuß:

Durch den herrschenden Unterdruck wird die Differenz zwischen Zu- und Abluft durch die Außenluft ersetzt, welche aufgrund des Unterdruckes durch die Undichtheiten (z. B. Fensterfugen) in den Raum eintritt. Der Reduktionsfaktor ist also nicht einzusetzen.

Das Abluftvolumen V<sub>mech, inf</sub> wird bestimmt aus der Differenz zwischen Zu- und Abluft  $(V_{ex} > V_{su})$ :

$$
V_{\text{mech,inf}} = V_{\text{ex}} - V_{\text{su}} \tag{m3/h}
$$

#### **Ermittlung des "thermisch wirksamen" Luftvolumenstroms**

Wie bereits dargestellt, wird nicht sofort der Lüftungswärmeverlust berechnet, sondern zunächst der "thermisch wirksame" Volumenstrom. Der thermisch wirksame Volumenstrom wird – wenn die mech. Belüftung mit berücksichtigt wird – aus drei Berechnungsmöglichkeiten bestimmt:

- durch Infiltration (natürliche Belüftung)
- mechanische Lüftungsanlage mit Zuluftüberschuß (oder ausgeglichen)
- mechanische Lüftungsanlage mit Abluftüberschuß

mit:

$$
V_{\text{therm}} = V_{\text{inf}} + V_{\text{su}} \cdot f_{\text{V}} + V_{\text{inf}, \text{mech}} \text{ [m}^3/\text{h]}
$$

mit:

- *V*therm = thermisch wirksame Luftvolumenstrom
- *V*<sub>inf</sub> = infiltrierter Luftvolumenstrom (= freie Lüftung)
	-
- $V_{\text{su}}$  = mech. Zuluftvolumenstrom mit<br> $f_{\text{V}}$  = Temperaturkorrekturfaktor
- $f_V$  = Temperaturkorrekturfaktor<br>V<sub>mech.inf</sub> = Überschuß Abluftvolumens *V*mech,inf = Überschuß Abluftvolumenstrom

Dieser so ermittelte thermisch wirksame Luftvolumenstrom muß mindestens gleich

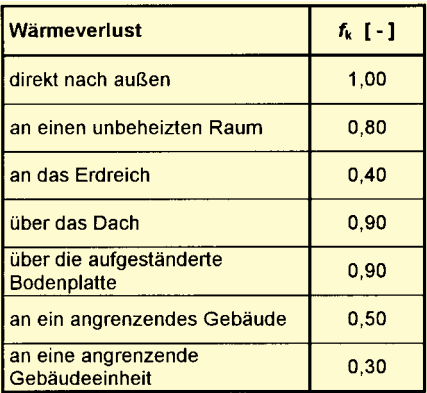

**Bild 6 Temperaturkorrekturfaktoren** *f*<sup>k</sup> **für Wärmeverluste an verschiedene Umgebungsbereiche nach außen (NA, Tabelle 11)**

dem hygienisch notwendigen minimalen Luftvolumenstrom sein:

 $V_{\text{therm}} = \text{max} (V_{\text{therm}}, V_{\text{min}})$  [m<sup>3</sup>/h]

**Rechenschema für Lüftungswärmeverluste** Es ist das Maximum zu bestimmen aus

● entweder aus min. Luftwechsel:

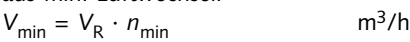

● oder

mit *c*<sub>p</sub> · *ρ* = 0,34

aus Infiltration: *V*<sub>inf</sub> = 2 · *V*<sub>R</sub> · *n*<sub>50</sub> · *e* · ε m<sup>3</sup>/h aus mechanischer Zuluft:  $= V_{\text{su}} \cdot f_{\text{V}}$  m<sup>3</sup>/h aus mechanischer Abluft:  $V_{\text{mech,inf}} = V_{\text{ex}} - V_{\text{su}}$  m<sup>3</sup>/h

Berechnung H<sub>V</sub>:  $H_V = 0.34 \cdot V_{\text{therm}}$  [W/K]

Berechnung  $\Phi$ <sub>T</sub> :  $\Phi_T = H_V \cdot (\theta_{int} - \theta_e)$  [W]

### **Räume mit unterbrochenem Heizbetrieb**

Räume mit unterbrochenem Heizbetrieb werden nach EN 12831 vereinfacht berechnet mit:

$$
\Phi_{\rm RH} = A \cdot f_{\rm RH} \tag{W}
$$

Der Wiederaufheizfaktor f<sub>RH</sub> wird dem nationalen Anhang entnommen und in Abhängigkeit der Wiederaufheizzeit, der Gebäudemasse und des angenommenen Temperaturabfalls während der Absenkphase dargestellt. Diese Tabellen gibt es in Abhängigkeit von einer angenommenen Luftwechselrate von  $n = 0,1$  h<sup>-1</sup> (sehr geringer Luftwechsel während der Aufheizphase) und  $0.5 h^{-1}$  (normaler Luftwechsel während der Aufheizphase).

Diese zusätzliche Aufheizleistung muß mit dem Auftraggeber ggfs. raumweise vereinbart werden. Die EN 12831 empfiehlt ansonsten dynamische Simulationsberechnungen bzw. es gibt im NA eine Formel zur Berechnung des Innentemperaturabfalls mit Hilfe des Wärmeverlustkoeffizienten H<sub>T</sub> (siehe Bild 5).

Die Einteilung der Gebäudemasse erfolgt nach folgenden Kriterien:

- 1. leichte Gebäudemasse (abgehängte Decken und aufgeständerte Böden, Wände in Leichtbauweise)  $c_{\text{wirk}} = 15 \text{ Wh/m}^3 \text{K}$
- 2. mittelschwere Gebäudemasse (Betondecken und -böden mit Wänden in Leichtbauweise)  $c_{\text{wirk}}$  = 35 Wh/m<sup>3</sup>K
- 3. schwere Gebäudemasse (Betondecken und -böden in Verbindung mit Mauerwerks- oder Betonwänden  $c_{\text{wirk}} = 50 \text{ Wh/m}^3 \text{K}$

Die wirksame spezifische Wärmespeicherfähigkeit c<sub>wirk</sub> kann der Berechnung des Jahres-Heizwärmebedarf nach DIN V 4108, ausführliches Verfahren, im Rahmen der EnEV entnommen werden.

Die Ermittlung des Innentemperaturabfalls ∆θ<sub>RH</sub> kann auf zwei Arten erfolgen:

● durch Annahme (aus Erfahrung, z. B. 2 K bei Wohngebäuden, 8 h unterbrochener Heizbetrieb)

\n- durch Berechnung nach der Beziehung 
$$
\Delta\theta_{RH} = (\theta_{int} - \theta_e) \cdot (1 - e^{-t/\tau})
$$
 [K]
\n

mit:

- $\Delta\theta_{RH}$  Innentemperaturabfall nach Absenk-<br>Dhase [K] phase
- θ<sub>int</sub> Norm-Innentemperatur [°C] nach Tabelle 2 bzw. Vereinbarung
- θ<sub>e</sub> Norm-Außentemperatur [°C] nach Tabelle 1
- *t*<sub>ABS</sub> Absenkzeitraum [h]<br>Wochenabschaltung, Nachtabsen-Wochenabschaltung, kung

τ Gebäude- bzw. Raumzeitkonstante [h]

Die Zeitkonstante ermittelt sich wie folgt:

$$
\tau = c_{\text{wirk}}/H_{\text{Abs}}
$$

mit:

*c*<sub>wirk</sub> = wirksame Gebäude- oder Raum-<br>masse [Wh/m<sup>3</sup>K]  $\text{IWh/m}^3\text{K}$ *H*<sub>Abs</sub> = Wärmeverlustkoeffizient in Absenk-<br>phase [W/m<sup>3</sup>K]  $IW/m<sup>3</sup>K$ ]

Anmerkung: c<sub>wirk</sub> kann, falls vorhanden, auch der Berechnung des Jahres-Heizwärmebedarfs nach DIN V 4108-6 im Rahmen des Baugenehmigungsverfahrens gemäß EnEV (ausführliches Verfahren) entnommen werden.

Der Wärmeverlustkoeffizient H<sub>Abs</sub> nach folgender Beziehung berechnet:

$$
H_{\text{Abs}} = H_{\text{T}} / V_{\text{Netto}} + 0.34 \cdot n \quad [\text{W/K}]
$$

mit:

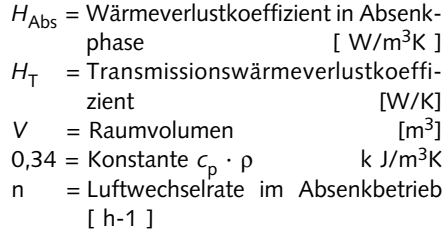

Die Berechnung des Innentemperaturabfalls kann global für das ganze Gebäude oder auch raumweise einzeln erfolgen.

### **Normheizlast eines Raumes**

Die Heizlast ist die Summe aller Wärmeverluste

$$
\Phi_{HL} = \Phi_T + \Phi_V + \Phi_{RH} \tag{W}
$$

mit:

- $\Phi_T$  = Transmissionswärmeverlust des<br>Raumes [WI
- Raumes  $\Phi_{V}$  = Lüftungswärmeverlust des Raumes

[W]

 $\Phi_{RH}$  = zusätzliche Aufheizleistung des Raumes zum Ausgleich der Auswirkungen durch unterbrochenes Heizen [W]

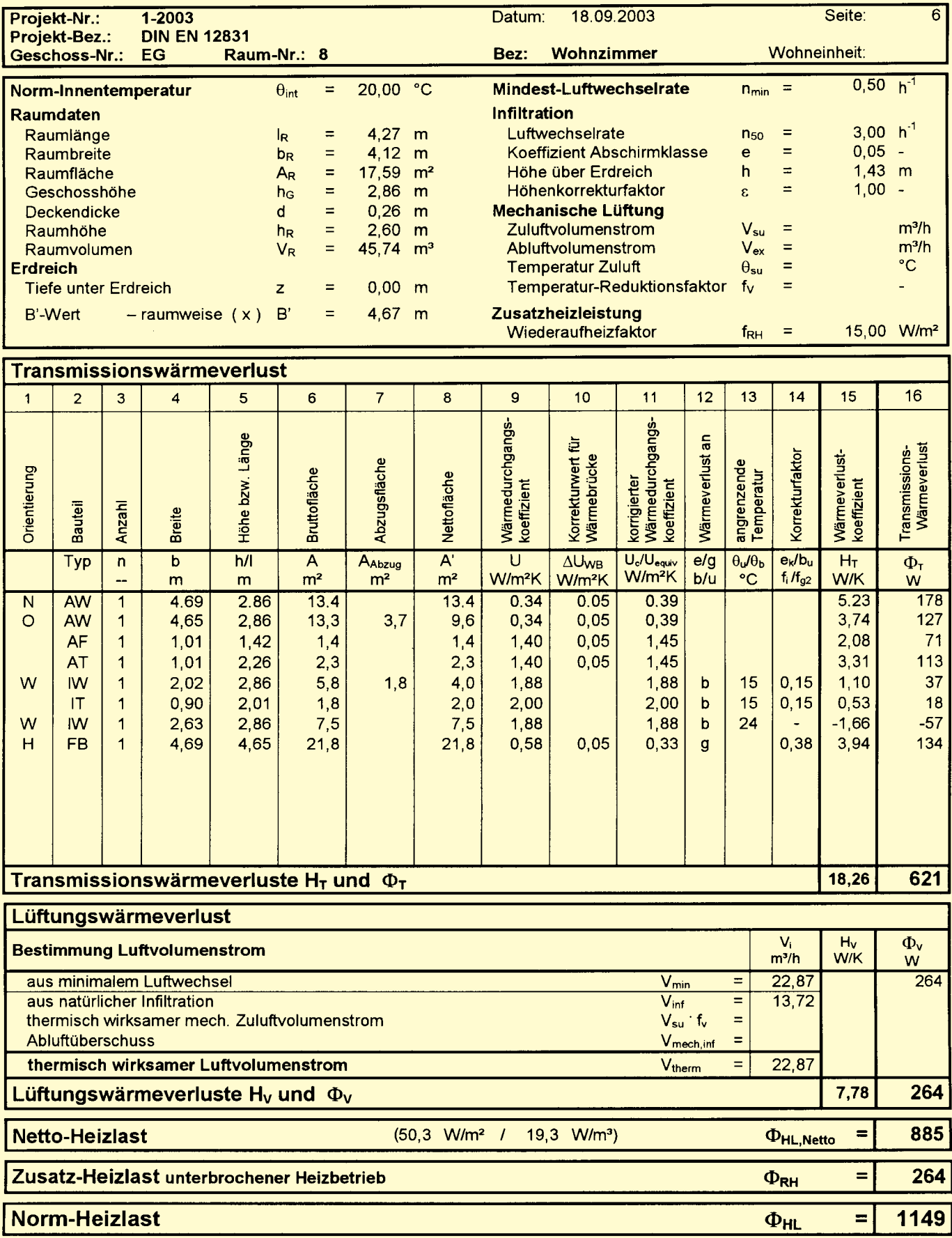

**Bild 7 Berechnung der Norm-Heizlast nach DIN EN 12831 (ausführliches Verfahren)**

### **Seminare zur neuen Heizlast-Norm**

Seit dem 1. August 2003 gilt in der EU die DIN EN 12831 zur Berechnung der Normheizlast. Sie löst damit die DIN 4701 nach einer Übergangsfrist bis zum 31. 3. 2004 ab. Die DIN EN 12831 bringt neue Begriffe und Berechnungen, die sich erheblich von DIN 4701 unterscheiden. Fachleute, die sich rechtzeitig mit dieser Thematik auseinandersetzen möchten, können dies tun: In einem halbtägigen Seminar werden in einer Gegenüberstellung der DIN 4701 zur DIN EN 12831 ausführlich die Neuerungen und Veränderungen vorgestellt. Neben dem ausführlichen und vereinfachten Verfahren sind auch Vergleichsund Beispielrechnungen Bestandteil des Seminars.

Die Seminare finden im gesamten Bundesgebiet statt und werden vom Seminarteam Hans Markert durchgeführt. Weitere Infos gibt es im Internet unter www.seminarteamhans-markert.de oder per Telefon (07 61) 4 65 93.

### **Norm-Heizlast einer Gebäudeeinheit bzw. eines Gebäudes**

Die Heizlast ist die Summe aller Wärmeverluste

$$
\Phi_{HL,Geb} = \Sigma \Phi_T + \Sigma \Phi_V + \Sigma \Phi_{RH} \qquad [W]
$$

mit:

- $\Sigma \Phi$ <sub>T</sub> = Transmissionswärmeverlust aller Räume (Verluste nur nach Außen, unbeheizte Nebenräume, Erdreich)
- $\Sigma \Phi$ <sub>ν</sub> = Lüftungswärmeverlust aller Räume, wobei die Berechnung auf folgenden Luftvolumenströme basiert:

– ohne raumlufttechnischen Anlagen mit ζ = 0,5  $\Sigma V$  = max (0,5 · Σ $V_{\text{inf}}$ , Σ $V_{\text{min}}$ )

– mit raumlufttechnischen Anlagen  $\Sigma V = 0.5 \cdot \Sigma V_{\text{inf}} + (1 - \eta) \cdot \Sigma V_{\text{su}} +$ Σ*V*mech,inf

 $\Sigma \Phi_{\text{RH}}$  = zusätzliche Aufheizleistung aller Räume zum Ausgleich der Auswirkungen durch unterbrochenes Heizen

### **Vereinfachtes Verfahren**

EN 12831 führt ein vereinfachtes Berechnungsverfahren ein. Dieses kann für Wohngebäude bis zu drei Wohneinheiten und einer Gebäude-Luftdichtheit bis zu n<sub>50</sub> = 3fach angewendet werden. Im vereinfachten Verfahren werden wie gewohnt die Flächen berechnet, die in Rechnung gestellten Flächen ermittelt und die *U*-Werte eingetragen. Allerdings werden hier nur die Außenflächen berücksichtigt, keine Innenverluste. Die Wärmeverluste werden gemäß Bild 6 mit einem Temperaturkorrekturfaktor *f<sub>k</sub>* in Abhängigkeit von der Umgebungssituation korrigiert (siehe Bild 6). Es wird zum physikalischen *U*-Wert generell ein Wärmebrückenzuschlag von ∆U<sub>WB</sub>  $= 0,10$  W/m<sup>2</sup>K addiert (auch Erdreich). Räume mit höheren Innentemperaturen  $(+4 K, z. B. Bad = 24 °C) werden mit ei$ nem Faktor *f*<sub>∆θ</sub> = 1,5 berücksichtigt. Die Berechnungen im einzelnen:

#### ● **Norm-Transmissionswärmeverlust**

$$
\Phi_{\mathsf{T}} = H_{\mathsf{T}} \cdot (\theta_{\mathsf{int}} - \theta_{\mathsf{e}}) \text{ [W]} \tag{W}
$$

mit:  $H_{\text{T}} = \Sigma_{\text{A}} \cdot (U + \Delta U_{\text{WB}}) \cdot f_{\text{k}}$  [W/K]

#### ● **Norm-Lüftungswärmeverlust**

$$
\Phi V = 0.34 \cdot V_{\text{min}} \cdot (\theta_{\text{int}} - \theta_{\text{e}})
$$
 [W]

mit:

## $V_{\text{min}} = V_R \cdot n_{\text{min}}$

#### ● **Unterbrochener Heizbetrieb**

wird analog dem ausführlichen Verfahren, aber ausschließlich global und durch Abschätzung des Temperaturabfalls berechnet mit

$$
\Phi_{\rm RH} = A \cdot f_{\rm RH} \tag{W}
$$

Auch bei Anwendung des vereinfachten Rechenverfahren muß dies mit dem Bauherren, ggfs. raumweise, vereinbart werden.

● **Normheizlast für einen beheizten Raum** Zunächst kann der Norm-Wärmeverlust bei Räumen mit höherer Raumtemperatur korrigiert werden:

$$
\Phi = (\Phi_{\mathsf{T}} + \Phi_{\mathsf{V}}) \cdot f_{\Delta\theta} \qquad \qquad [\mathsf{W}]
$$
  

$$
\leq \mathsf{m} \mathsf{it}:
$$

*f*<sub>∆θ</sub> = Temperaturfaktor, der den zusätzlichen Wärmeverlust von Räumen mit höherem Temperaturniveau zu Nachbarräumen berücksichtigt, z. B. Bäder mit 24°C.

Dieser Faktor ist nach Tabelle 12 mit 1,5 einzusetzen. Die Normheizlast eines Raumes ergibt sich also zu

$$
\Phi_{HL} = \Phi + \Phi_{RH} \tag{W}
$$

#### ● **Gesamte Normheizlast für eine Gebäudeeinheit oder ein Gebäude**

$$
\Phi_{HL,Geb} = \Sigma \Phi_T + \Sigma \Phi_V + \Sigma \Phi_{RH} \qquad [W]
$$

Die wesentlichen Eingabe- bzw. Auslegungsdaten sowie die errechneten Ergebnisse sind in Formblätter einzutragen. DIN EN 12831 sieht für das ausführliche Verfahren fünf und für das vereinfachte Verfahren vier Formblätter vor. Im vereinfachten Berechnungsverfahren gibt es ebenfalls fünf Formblätter.

In Bild 7 ist beispielhaft die Berechnung der Normheizlast für einen Raum gezeigt.

#### **Einfacher als die DIN 4701**

Auf den ersten Blick ist die DIN EN 12831 schon aufgrund der neuen – ungewohnten – internationalen Symbole gewöhnungsbedürftig. Auch erfordert die neue Berechnungsart, nämlich zunächst die Wärmeverlustkoeffizienten *H* zu berechnen und als Summe mit dem Gesamt-∆θ zu multiplizieren bei gleichzeitiger Temperaturkorrektur, ein gewisses Umdenken.

Die EN 12831 stellt jedoch **keine Verkomplizierung gegenüber der DIN 4701** dar; sondern eher eine Vereinfachung:

– die aufwendige Berechnung der Massen zur Korrektur der Außentemperatur entfällt

– die Korrekturen ∆*k*<sub>a</sub> und ∆*k*<sub>c</sub> entfallen

– die Ermittlung angeströmter bzw. nicht angeströmter Fugendurchlässigkeiten entfällt

– die Berechnung erdreichberührter Bauteile vereinfacht sich

– die Berechnung des Lüftungswärmebedarfs vereinfacht sich erheblich

– Wegfall der Berechnung teilweise eingeschränkt beheizter Nachbarräume

Es wird sein wie beim Euro: man gewöhnt sich schnell daran.

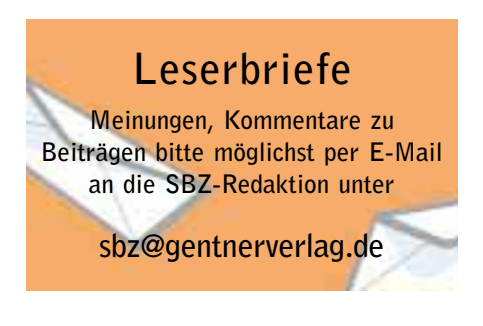

#### **Änderungen Transmissionsverlust**

Nach DIN EN 12831 ergeben sich bei der Transmissionsverlustberechnung höhere Werte durch

– die Berücksichtigung von Wärmebrücken – etwas höhere Ergebnisse bei Verlusten an Erdreich

– Aufnahme der Außenwanddicke bzw. halben Innendicken bei der Bemaßung – Wegfall der Außentemperaturkorrektur

**Änderungen Lüftungswärmeverlust**

Zum Lüftungswärmeverlust läßt sich aussagen, daß bei "normalen" Gebäude bis zu 10 m Höhe und in normaler Lage in aller Regel der min. Luftwechsel dominiert, so daß diese Ergebnisse (Raum-Lüftungswärmebedarf) mit DIN 4701 übereinstimmen. Ansonsten sind die Berechnungen des Lüftungswärmebedarf überhaupt nicht miteinander zu vergleichen:

– Keine raumweise individuelle Berücksichtigung der Anzahl Fenster und Türen mit den spez. Fugendurchlaßwerten *a*. Statt dessen Festlegung einer Gebäudedichtheit.

– Der Einfluß des Auftriebes entfällt gänzlich. Dies macht sich im Ergebnis insbesondere in den unteren Geschossen eines Hochhauses erheblich bemerkbar.

Immerhin geht DIN 4701 davon aus, daß in normalen geschlossenen Räumen in den unteren Geschossen in Hochhäusern Auftriebskräfte wie in einem Kamin wirksam sind und kommt je nach Hauskenngröße in einem 100 m hohen Gebäue auf bis zu dem fast 13fachen Wert des Erdgeschosses. In moderneren Gebäude mit generell höherer Dichtheit sowie durch die Forderungen der EnEV 2002 erscheinen diese Werte nach DIN 4701 als zu hoch.

Weiterhin erhält man nach EN 12831 höhere Kesselleistungen, da die Summe des Lüftungswärmeverlustes aus min. Luftwechsel nicht mehr mit dem Gleichzeitigkeitsfaktor ς (in aller Regel = 0,5) multipliziert wird.

#### **Zusatzheizleistung**

Wenn die Zusatzheizleistung für unterbrochenen Heizbetrieb vereinbart wird, ergeben sich auf jeden Fall höhere Leistungen gegenüber der DIN 4701. Diese muß aber mit dem Auftraggeber ausdrücklich vereinbart werden, denn die Zusatzheizleistung fließt auch in die Kesselleistung ein.

Die Zusatzheizleistung ist kein Ersatz für den Wegfall der teilweise eingeschränkten Beheizung von Räumen, da diese zwar zur Heizflächenvergrößerung beitrugen, aber nicht zu einer Vergrößerung des Heizkessels führten.

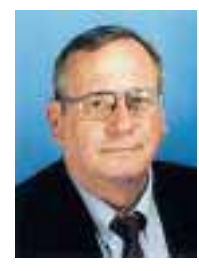

**Autor Hans Markert** (60) hat Haustechnik an der FH Köln studiert. Nach mehrjährigen Tätigkeiten in Planung und Ausführung von HLK-Anlagen war er von 1978 bis 2000 geschäftführender Gesellschafter von MW Software. Seit

Mitte 2003 ist Markert Mitglied der Geschäftsleitung der ETU GmbH. Hans Markert, der sich seit über 20 Jahren als Referent und Dozent betätigt, ist Gast-Ausschußmitglied im DIN für die EN 12831.